J-STAGEご利用発行機関向け

# J-STAGE 編集登載 公開日一括設定機能リリースについて

### 平成29年12月 知識基盤情報部

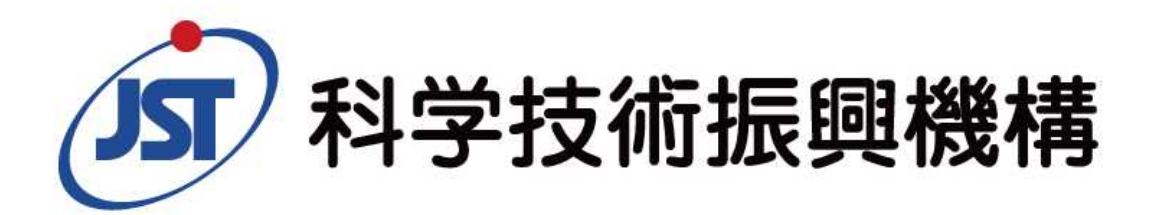

Japan Science and Technology Agency

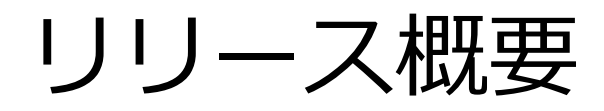

### ■リリース日 2018年1月10日(水)

### ■リリース概要 1.公開日一括設定機能 未公開記事に巻号単位で公開日を一括で設定・解除できる機能 をリリースします。

### 2. 記事管理画面の仕様改善

編集後の画面遷移を、これまでの「最新巻号」から 「直前に編集していた記事の巻号」へ変更します。

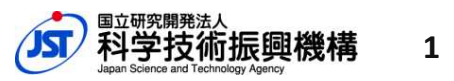

Japan Science and Technology Agency

## 公開日一括設定 **<sup>2018</sup>**年**1**月**10**<sup>日</sup>

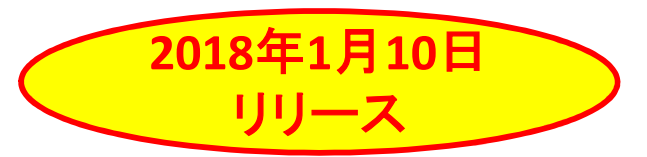

#### **記事管理画面上に新たに配置する「公開日一括設定」ボタンを押下すること で公開日一括設定機能の画面へ遷移します。**

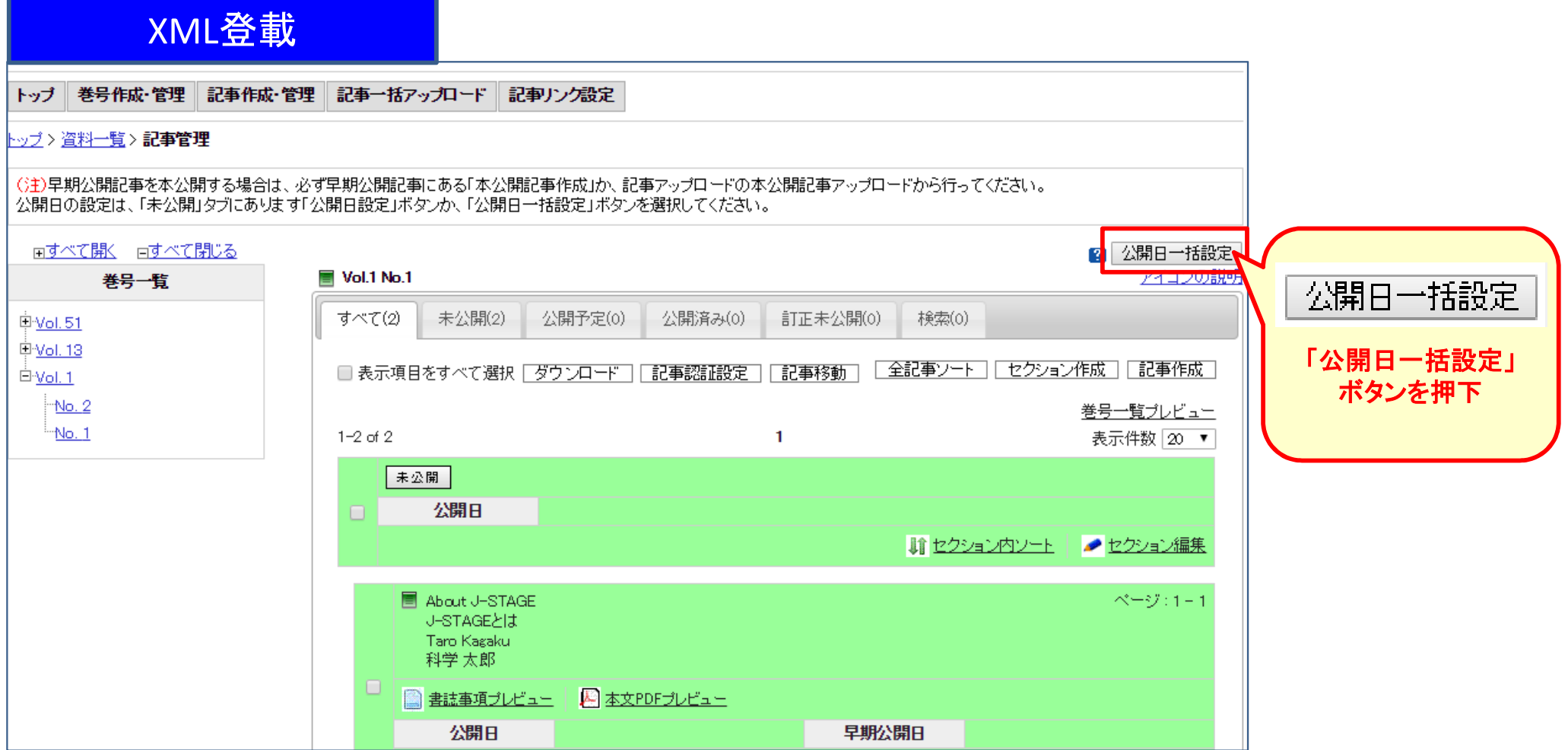

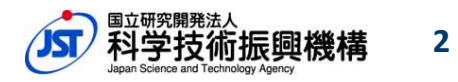

### 公開日一括設定 **<sup>2018</sup>**年**1**月**10**<sup>日</sup>

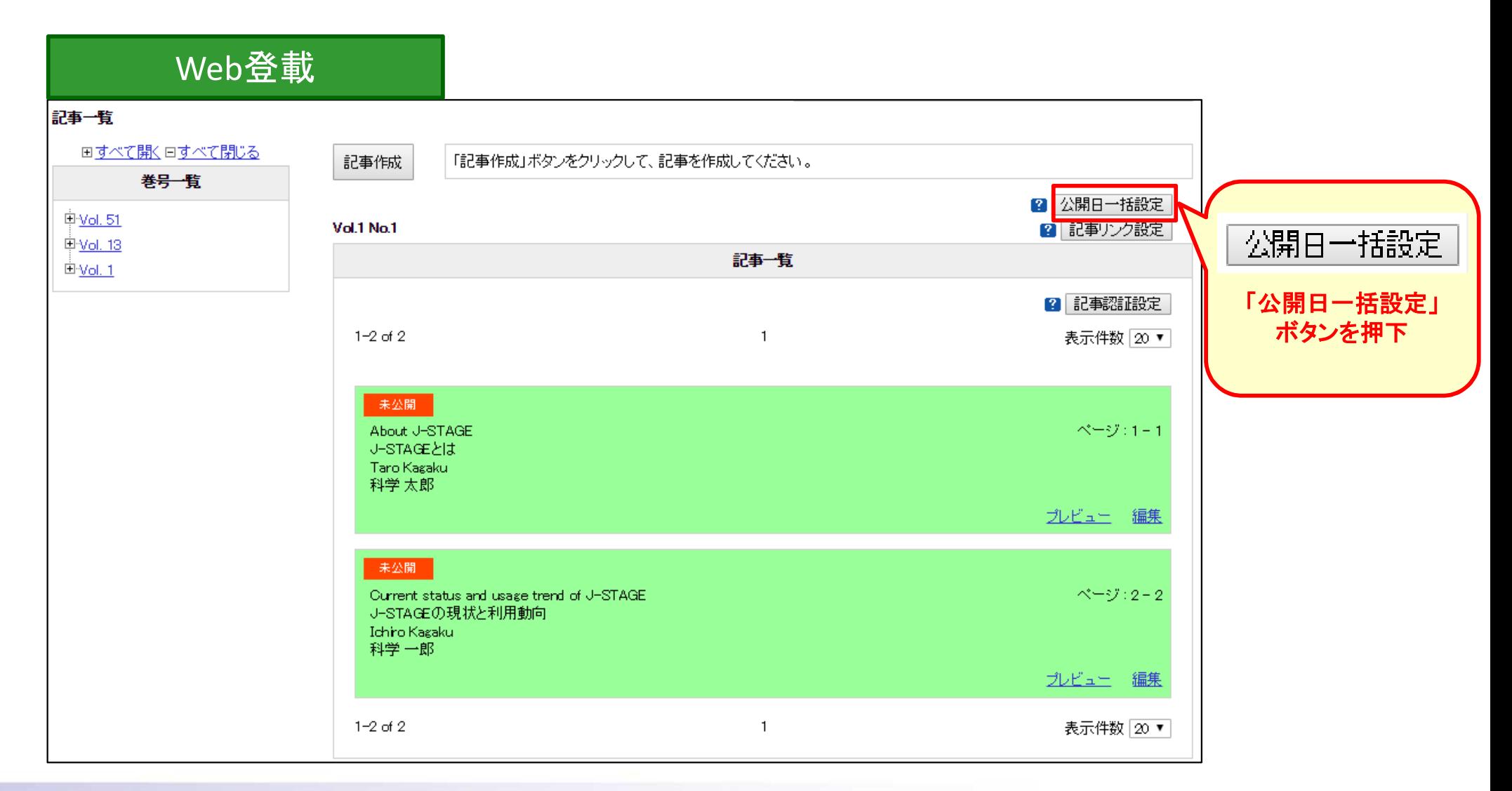

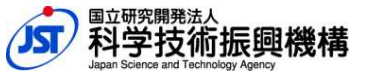

2018年1月10日<br>リリース

**3**

Japan Science and Technology Agency

## 公開日一括設定 **<sup>2018</sup>**年**1**月**10**<sup>日</sup>

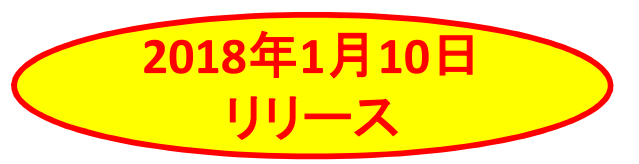

#### **巻号単位で未公開記事に公開日を一括で設定できます。**

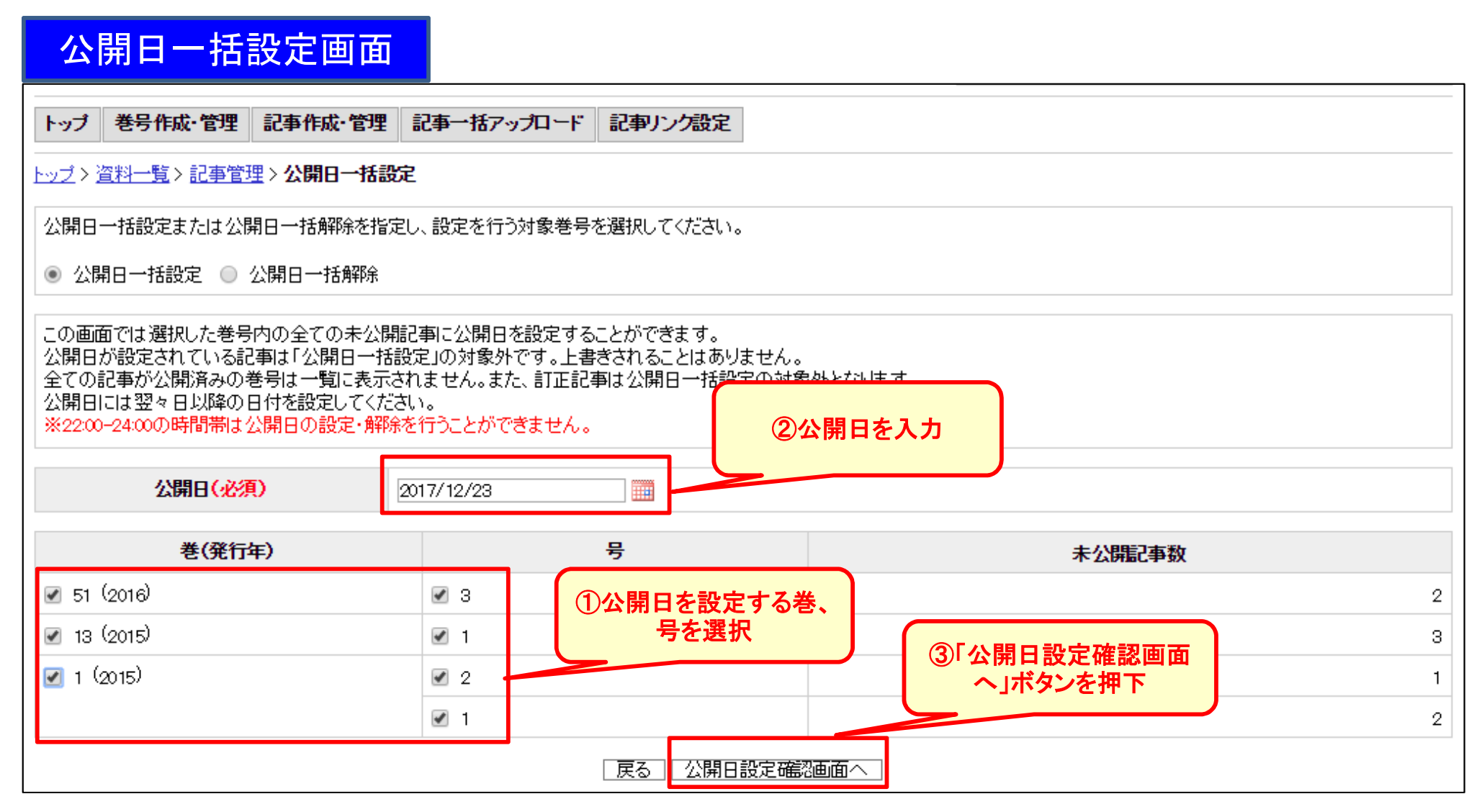

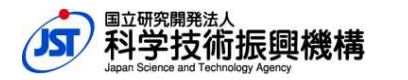

**4**

## 公開日一括解除 **<sup>2018</sup>**年**1**月**10**<sup>日</sup>

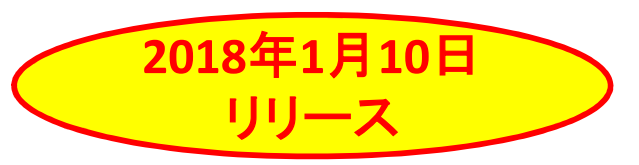

#### **巻号単位で未公開記事の公開日を一括解除できます。**

#### 公開日一括設定画面(解除時)

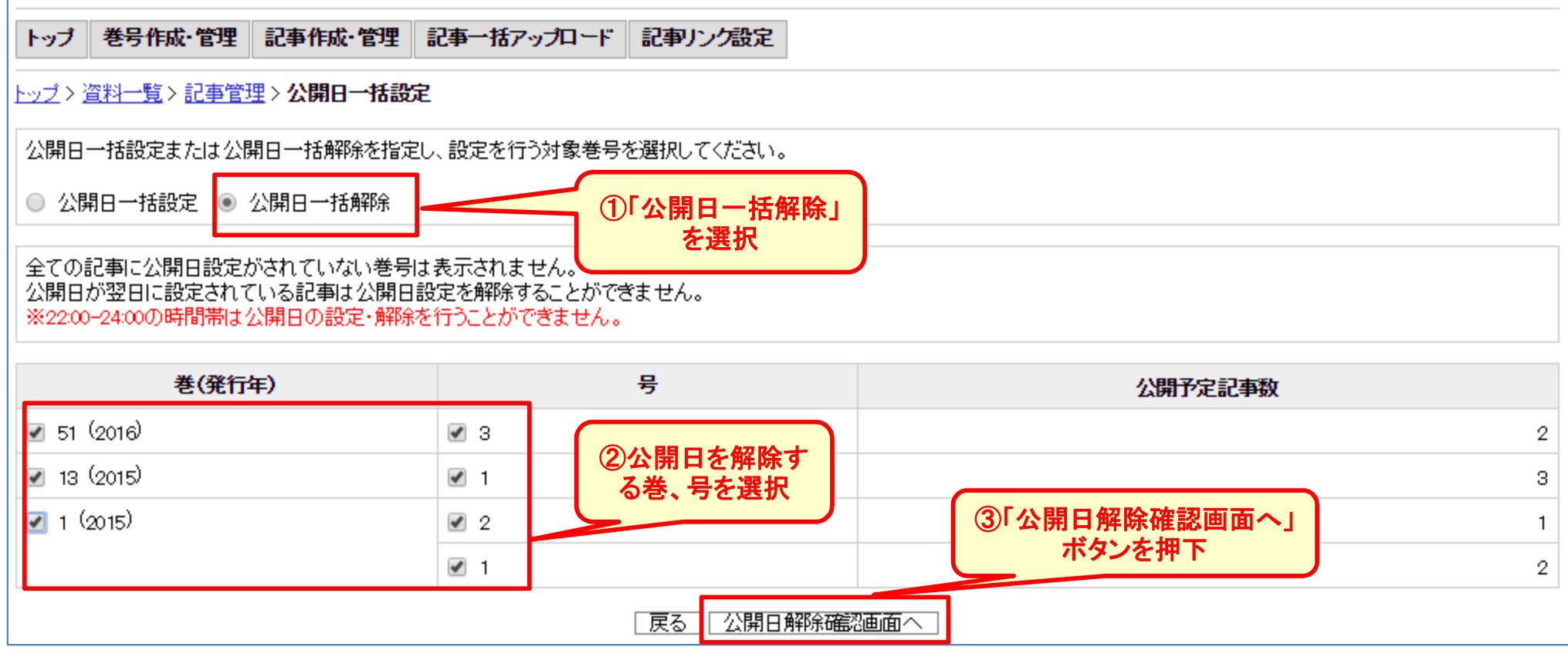

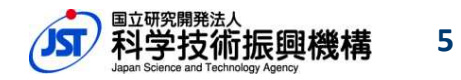

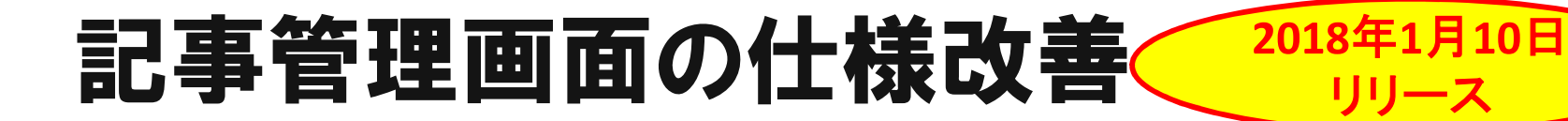

#### **編集後の画面遷移を、これまでの「最新巻号」から「直前に編集していた記 事の巻号」へ変更します。**

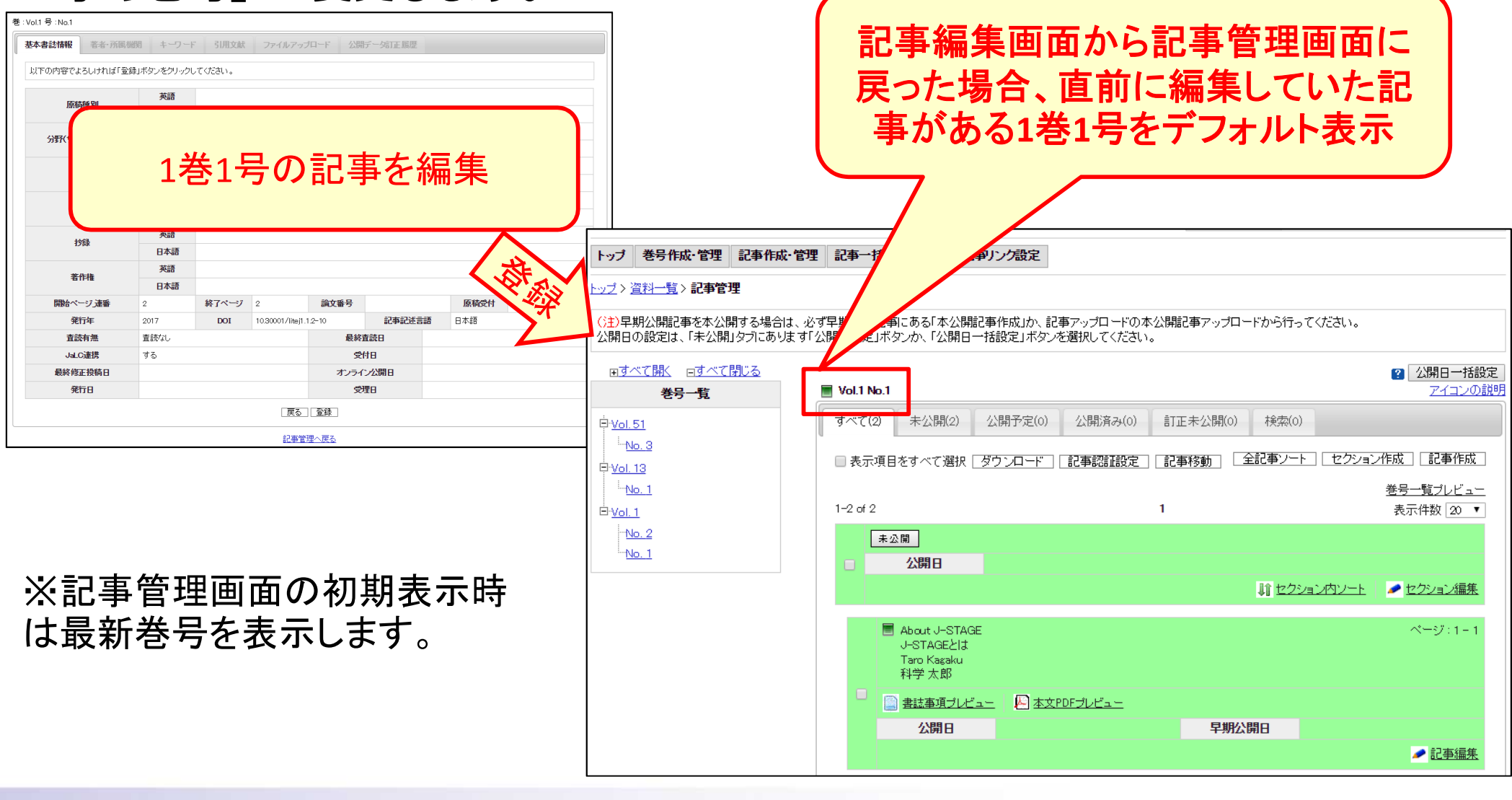

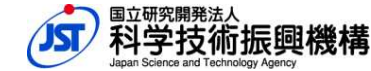

**6**